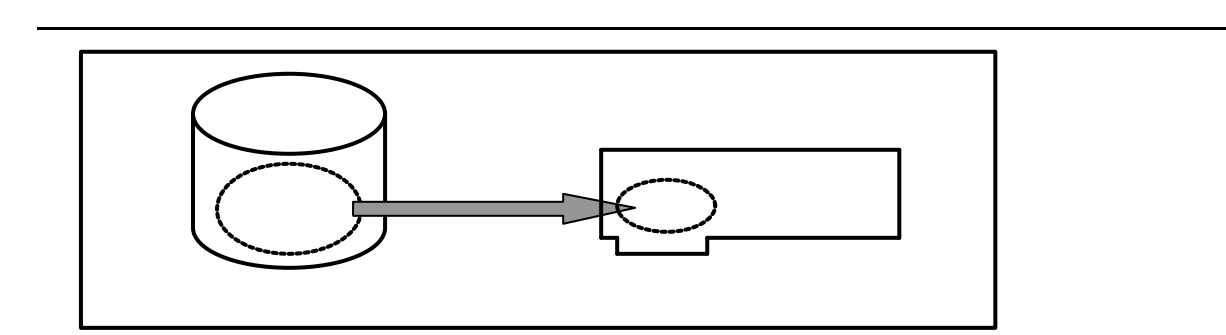

コンフィグレーション情報 保存について

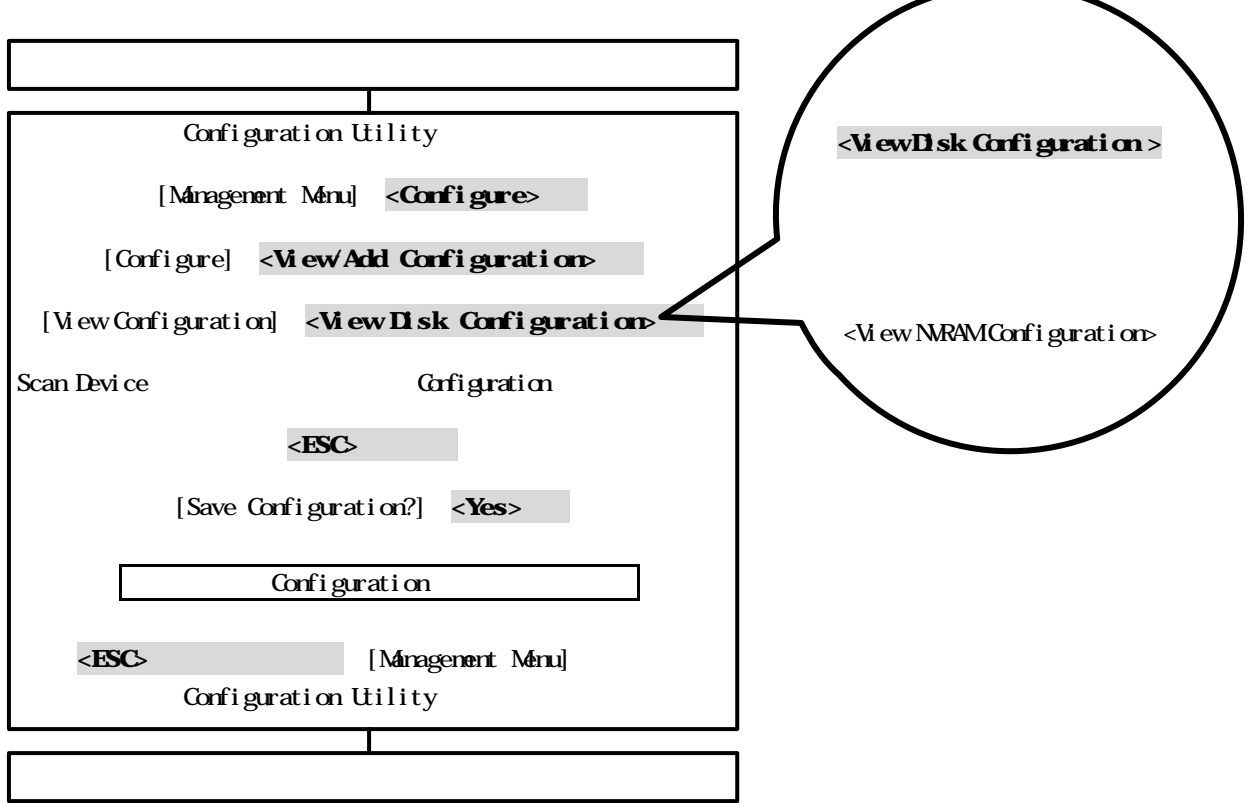

I

## Power Console Plus

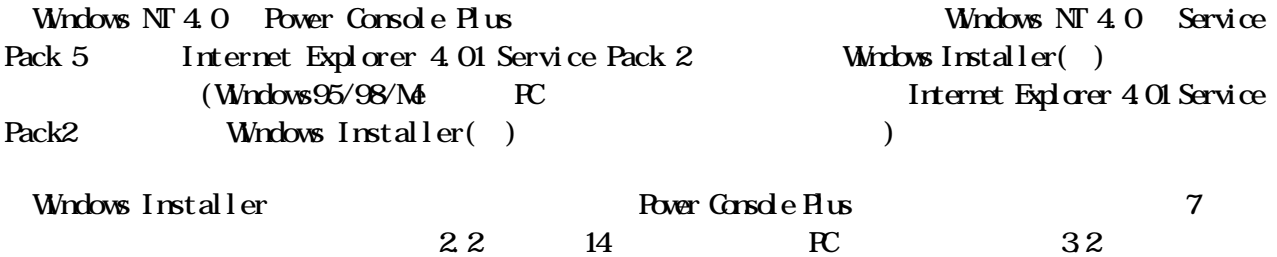